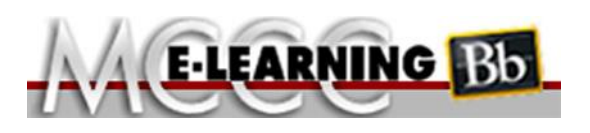

## **ONLINE COURSE INFORMATION Fall 2017 Semester**

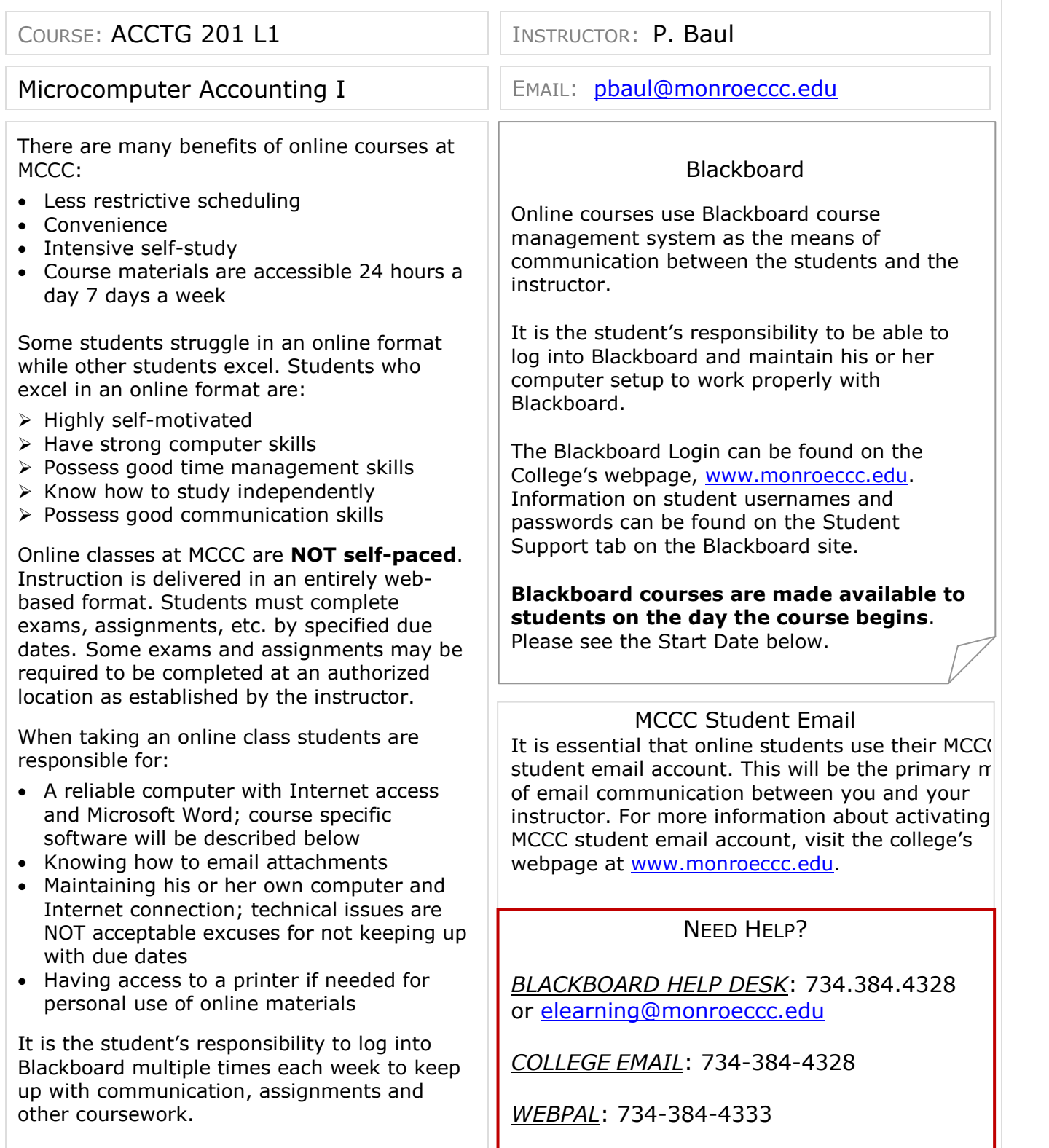

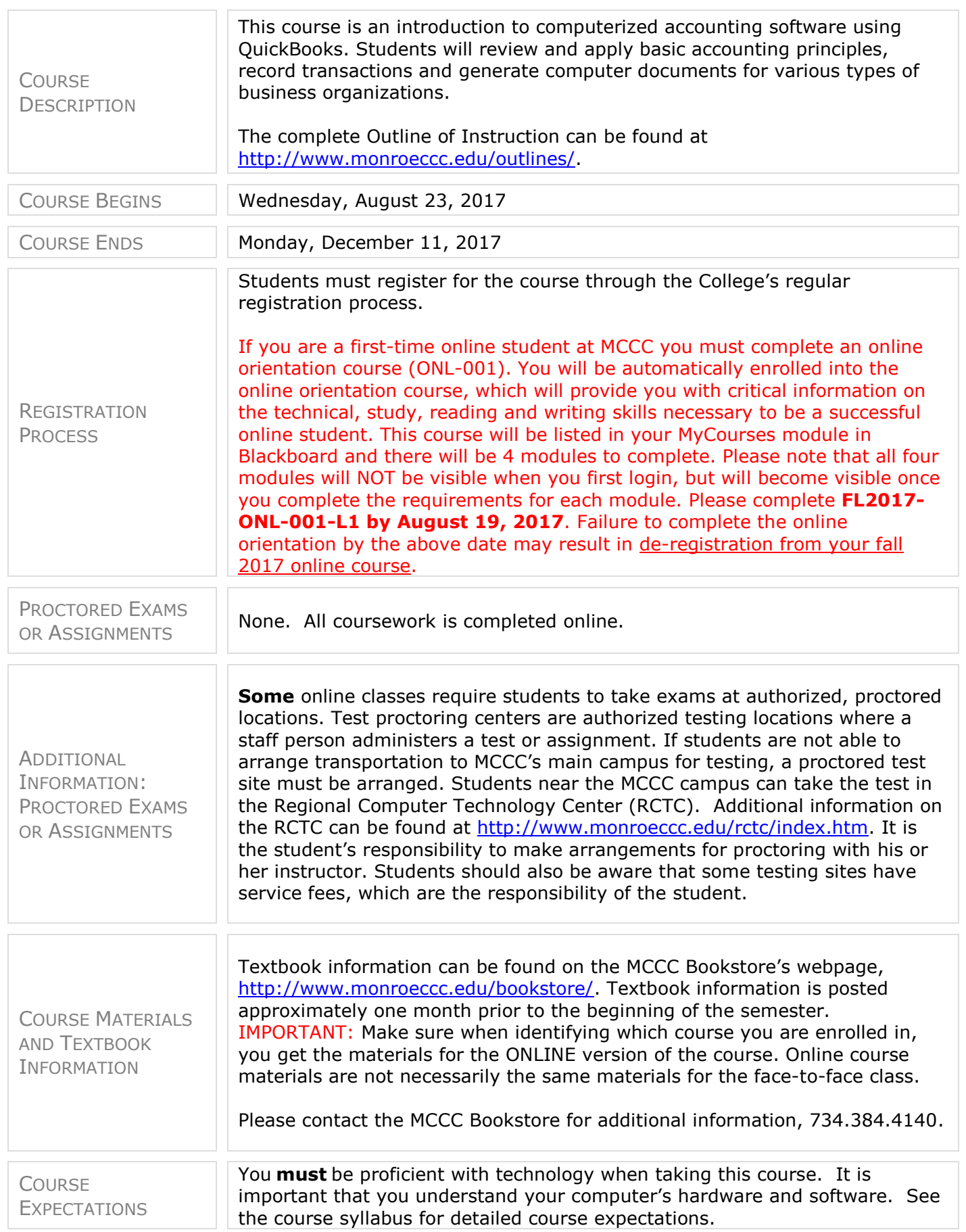

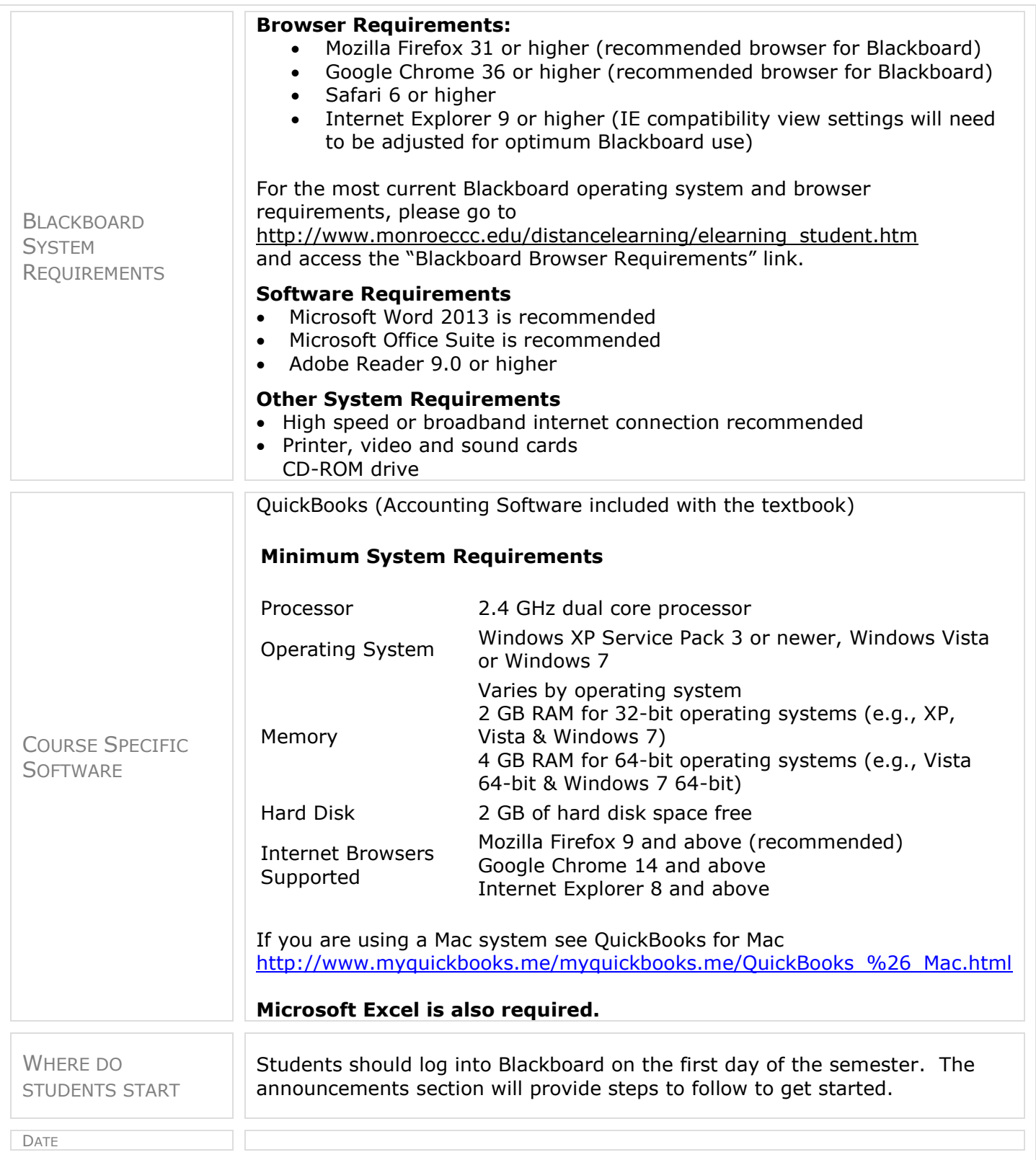